Con **Field**, reemplazá tus Formularios en Papel por **Formularios Digitales** de manera fácil, rápida y conveniente

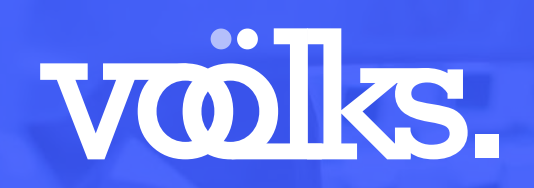

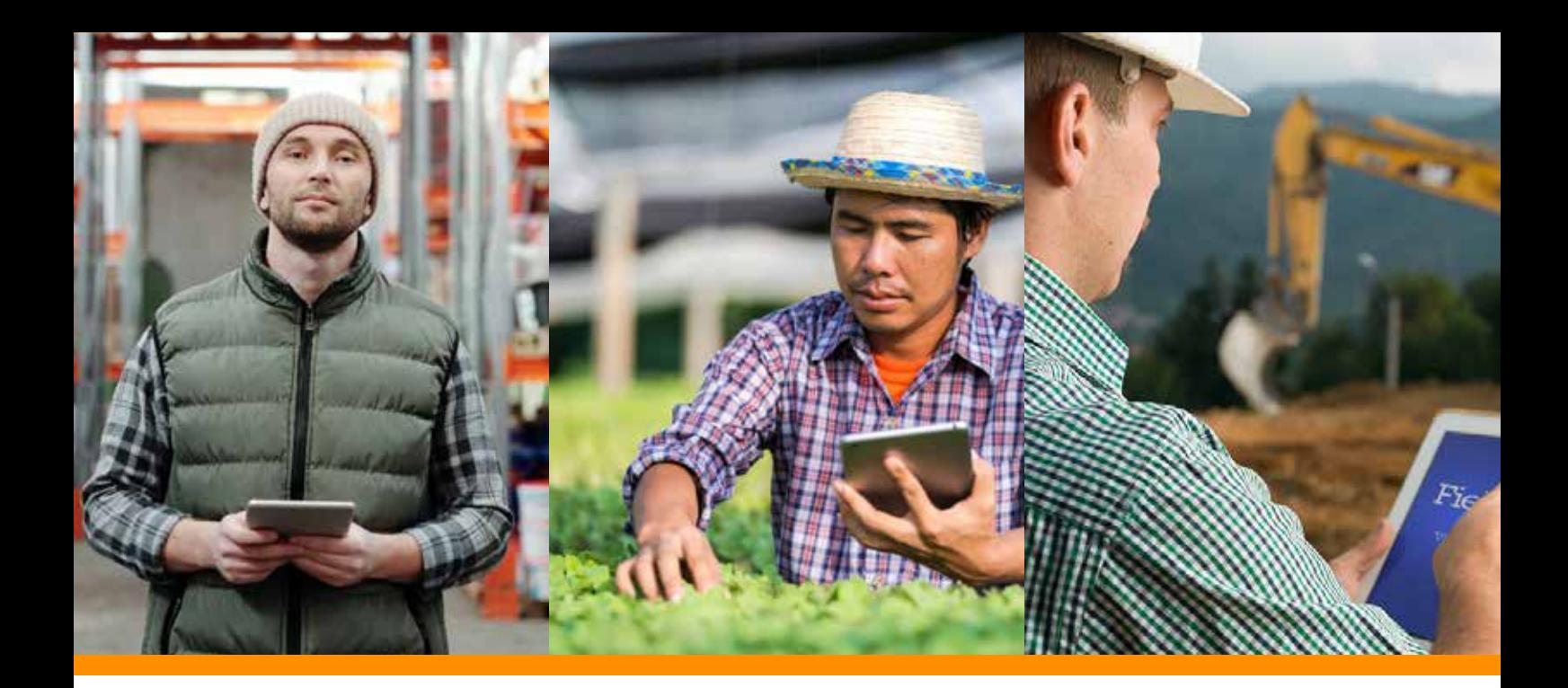

**Field, es una la plataforma para generación de formularios digitales y reportes para dispositivos móviles. Con Field, podés registrar todo tipo de información.**

#### **Conocé con certeza dónde fue relevado el dato.**

Utilizando el GPS del dispositivo, se obtiene la posición donde los datos fueron adquiridos.

#### **Conocé con exactitud la hora de la toma de datos.**

Field registra automáticamente la hora de la toma de datos, pudiendo incluso registrar el inicio y fin de las actividades.

### **Enviá los datos por internet**

Field funciona offline y sin necesidad de conexión a internet. Una vez que has terminado con el relevamiento de datos y tenés conectividad, subí todos los datos, fotos y registros a la nube.

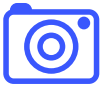

#### **Agregá fotografías al informe**

Con Field podés tomar fotografías e incorporarlas al informe de relevamiento. También podés realizar dibujos a mano alzada o registrar una firma.

#### **Visualizá los datos obtenidos**

Accedé en línea a los datos enviados desde los dispositivos móviles. Fotos, registros, mapas, todo está disponible a medida que son subidos al servidor.

#### **7 Exportá los datos**

A través de nuestros web services podés integrar los datos tomados con sus propios sistemas, o bien exportarlos a tu plantilla de cálculo preferida con sólo apretar un botón.

## Field se basa en **5 Pilares principales**

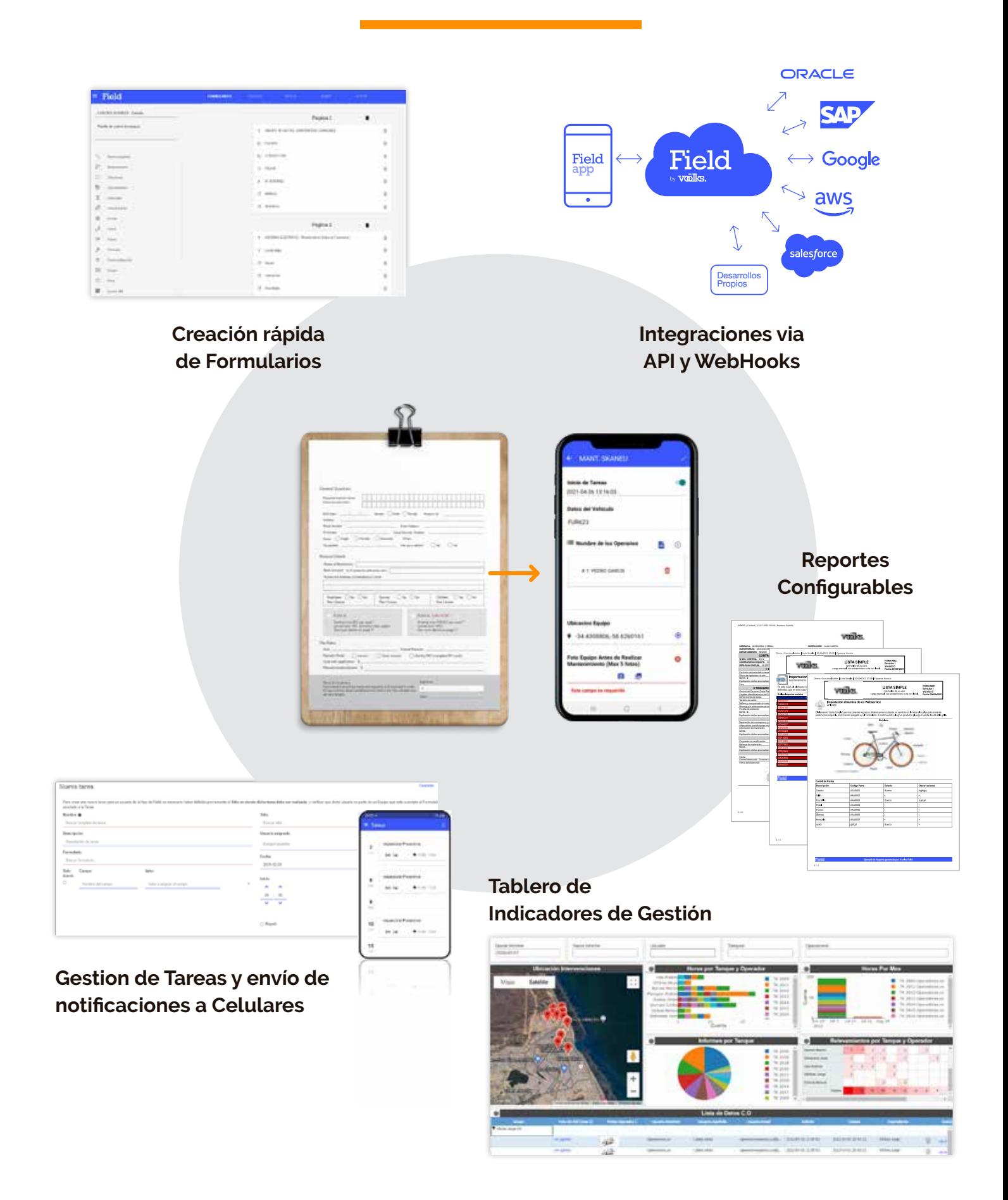

#### **Creación Rápida de Formularios**

La creación de un formulario móvil en Field es muy simple y solo lleva unos minutos. Y una vez creado, se sincroniza con los celulares y tablets de los usuarios asignados. Desde simple Checklists hasta complejos arboles de decisión, todo se define a partir de reglas sin una línea de programación.

#### **Gestión de Tareas con Envío de Notificaciones a celulares**

El uso de formularios digitales móviles y la asignación de tareas son dos acciones independientes. Un formulario puede estar o no asociado a una tarea. Pero si fuera necesario programar tareas para el personal de campo y asignándole lugar, fecha, hora, y formulario requerido, también se puede hacer muy fácilmente. Incluso, se puede generar tareas en forma masiva importándolas de otros sistemas o mediante la carga de una planilla Excel.

#### **Integración Vía API y WebHooks**

El módulo de integración de Field permite intercambiar información fácilmente en ambas direcciones. Es decir, tomar datos de otros sistemas vía Web Services para completar campos de un formulario, así también como enviar datos hacia otros sistemas vía la API y WebHooks.

#### **Reportes Configurables**

Como queda evidenciado en las imágenes de los reportes en pdf, el nivel de customización de todo el reporte y de cada uno de los elementos y campo es muy grande. Y todo esto, sin necesidad de ingresar una sola línea de código. Todas las configuraciones posibles se realizan a través de menues y definición de opciones.

#### **Tablero de Indicadores de Gestión**

El módulo de Tableros permite visualizar la información consolidada de uno o mas formularios, sin necesidad de exportarla a otras soluciones externas. Y los mismos se van nutriendo de datos a medida que suben del campo.

# El proceso es **muy simple.**

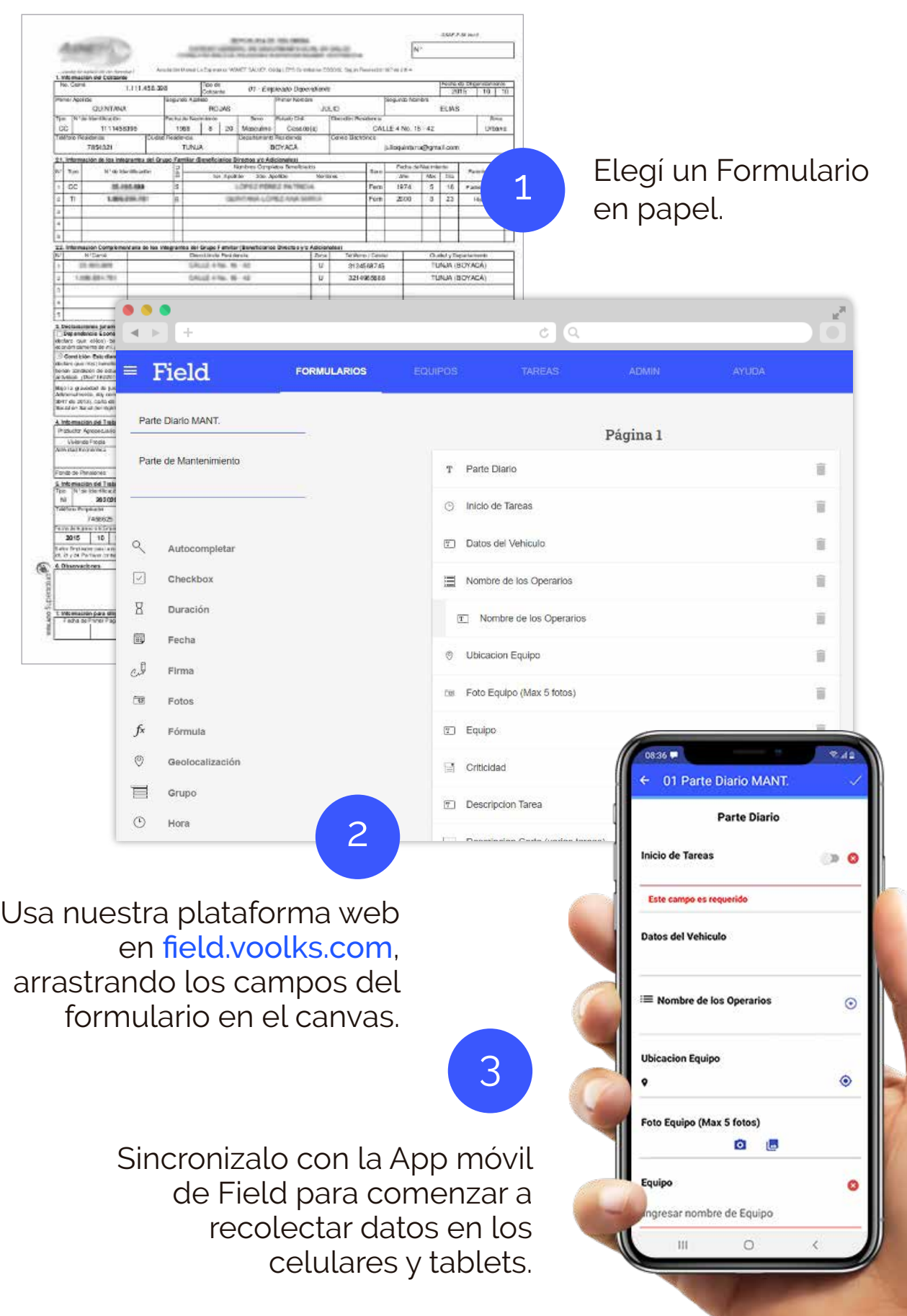

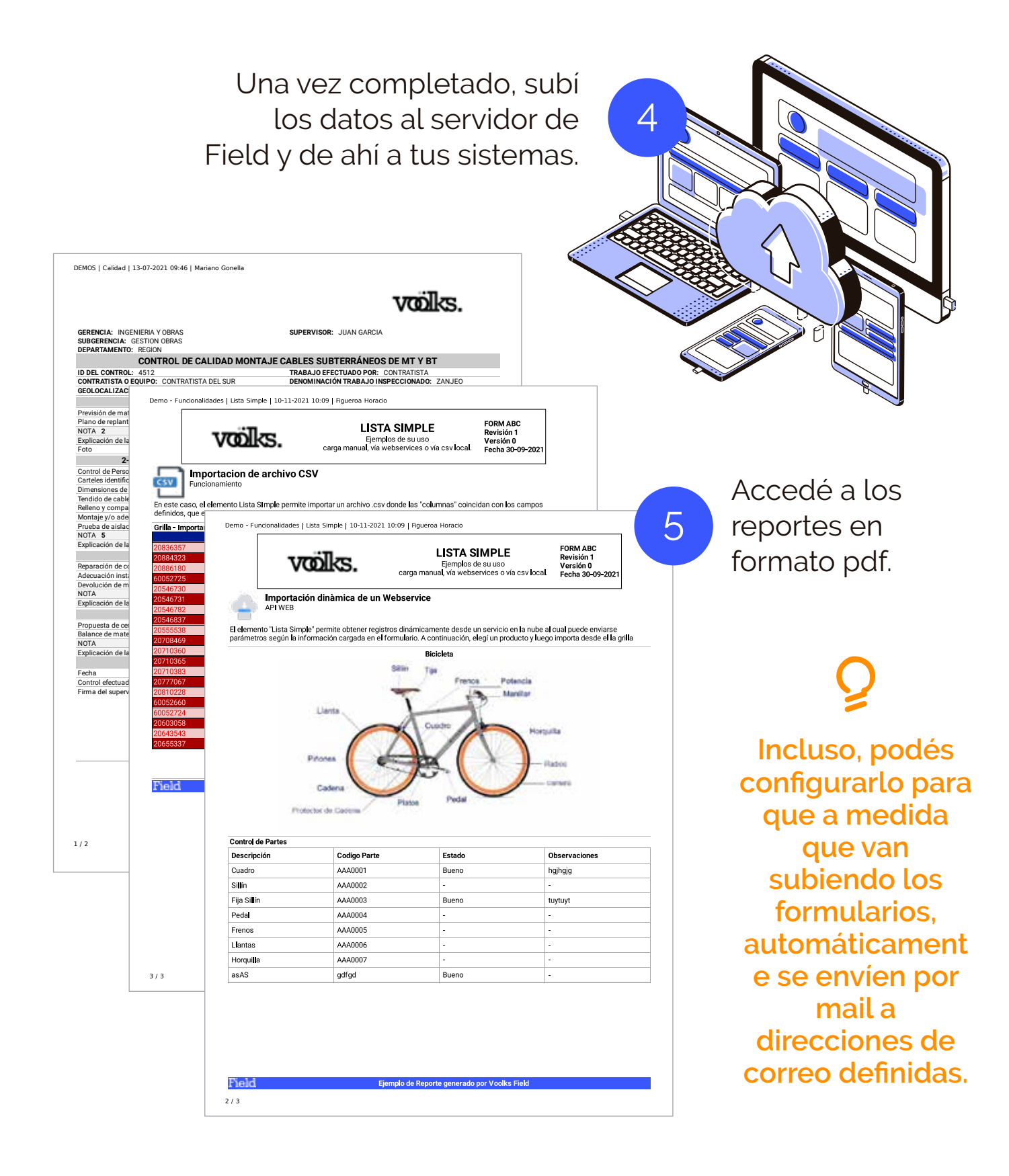

**PARA MÁS INFORMACIÓN:** 

- $\bigoplus$ Ingresá a www.voolks.com
- $\mathcal{S}_{\mathcal{C}}$ Registrate en field.voolks.com
	- $\mathbf{\nabla}$

Escribinos a info@voolks.com